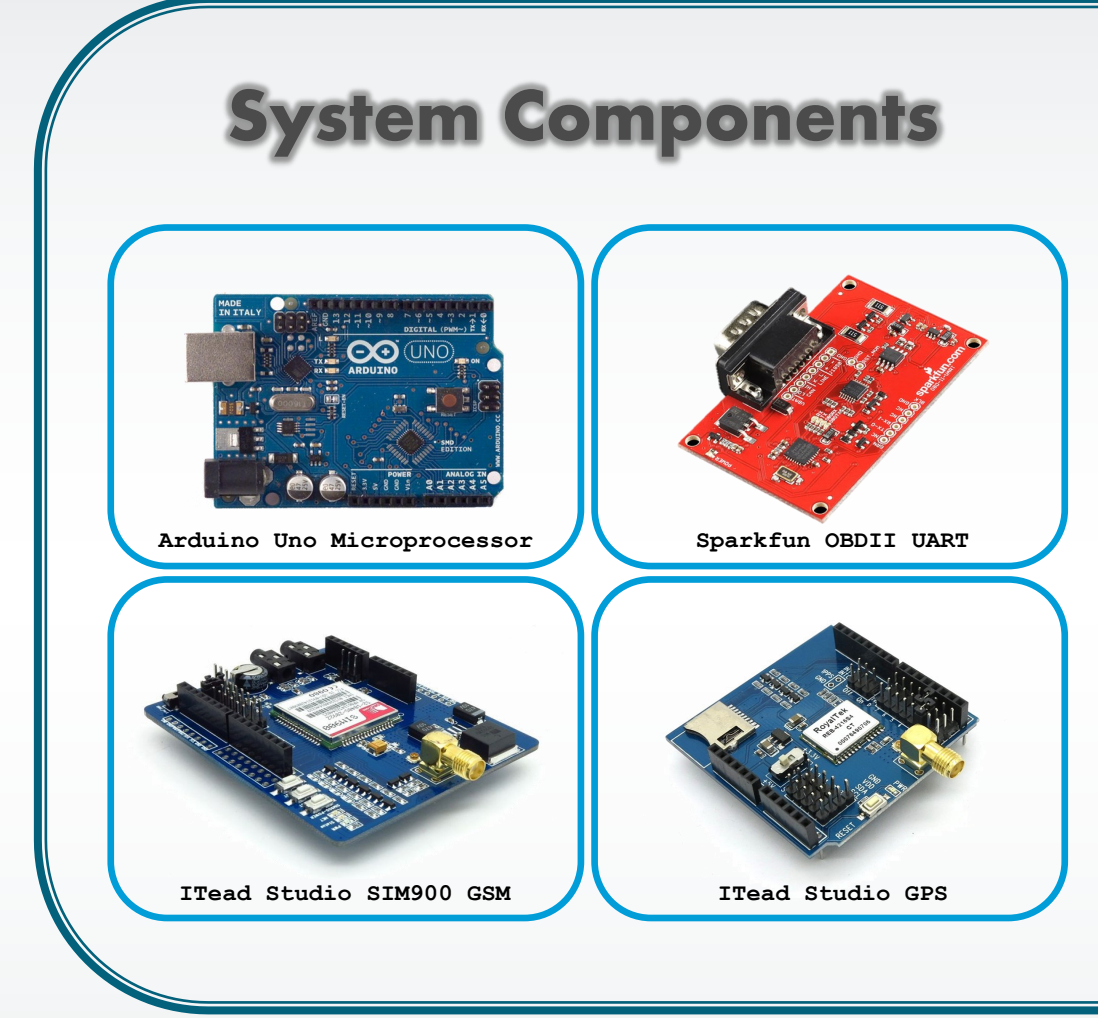

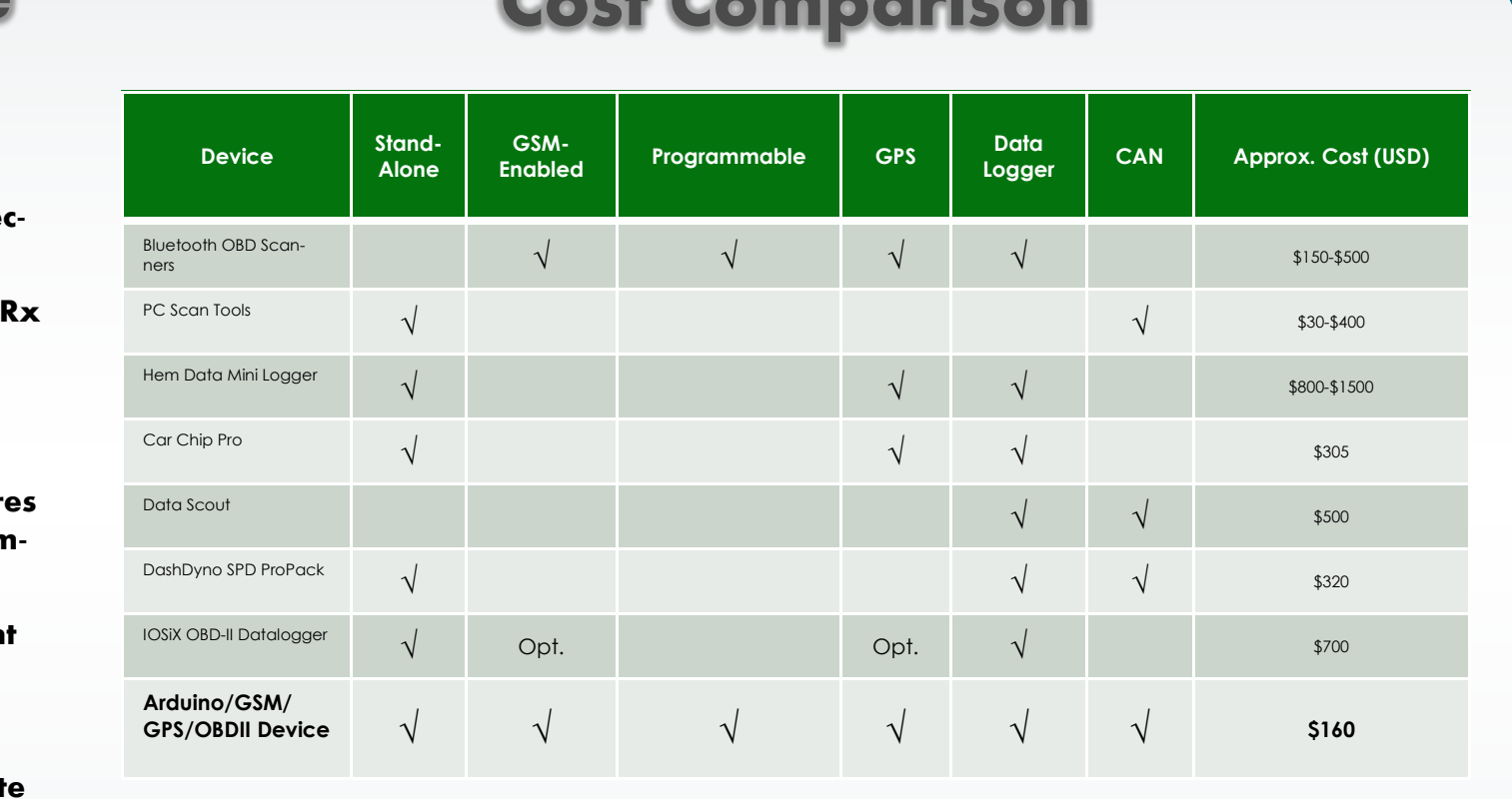

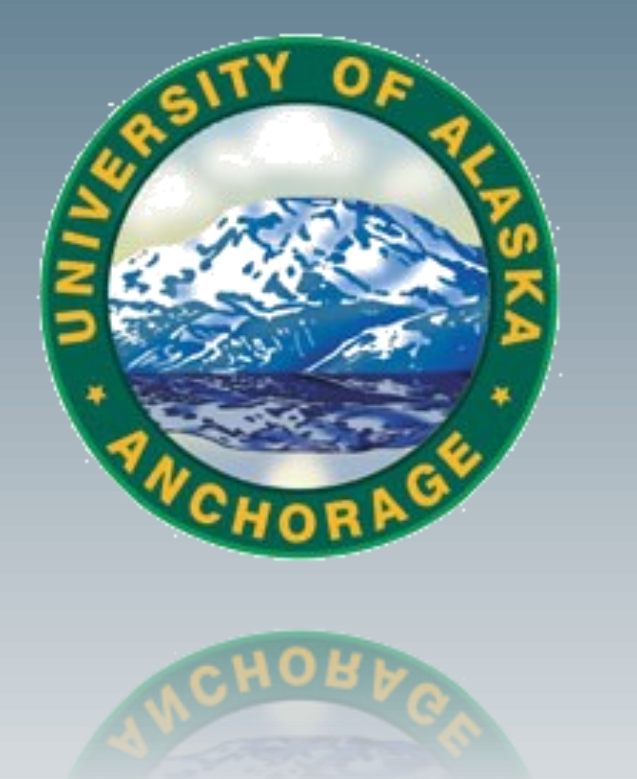

## OBDII Automotive Data Logger Design

**Author: Kristian Smith, Computer Systems Engineering Advisor: Randy Moulic, PhD.**

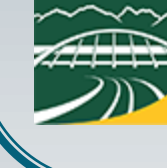

**THE UAA College of Engineering** 

### **Design Goals**

**Design a data-logging device with the following features:**

- **Translates most OBDII protocols**
- **Communicates with CAN-bus protocols**
- **Collects GPS coordinates**
- **Accesses different vehicle PID's for desired application**
- **Communicates over 3g/4g and SMS**
- **Must not be cost prohibitive for the everyday consumer**
- **Standalone operation**
- **Saves data to SD card**
- **Needs no external power source**
- **Simple programming interface**
- **Stack the SIM900 GSM Cellular shield onto the Arduino.**
- $\Rightarrow$  Place the Tx and Rx jumpers on pins **2 and 3 of the SIM900, respe tively.**
- $\Rightarrow$  Stack the GPS board onto the SIM900 and place the GPS Tx and **jumpers onto pins 4 and 5, respectively.**
- **Plug the Arduino into the computer hosting the Arduino IDE (via USB) and upload your custom program.**
- **Plug in the Tx and Rx pins from the OBDII UART board with wire** connecting to pins  $o$  and 1 on the top board (GPS) in order to con **municate with the Arduino.**
- $\Rightarrow$  Press the SIM900 power button and ensure that the network ligh **begins to blink every 3 seconds versus every 800ms.**
- **Ensure the GPS and cell antennas are placed for best reception.**
- $\Rightarrow$  Plug in the RS232 cable to the OBDII UART board and the opposit **end into the vehicle's diagnostic port.**

#### **Functionality**

 **The program constantly polls a specific PID from the OB-DII port (currently RPM)**

 **When the condition is set, the program collects GPS coordinates, if available.**

 **The coordinates are passed into a function along with the PID data to the SIM900 shield.**

 **The SIM900 cellular shield then relays a text message to a specified number.**

**In the current program settings (seen in the figure to the right), when the vehicle goes over 1500 RPM, GPS coordinates and exact RPM are sent through SMS.**

#### **Future Research**

**Cold Weather Oxygen Sensor Analysis**

- **Closed loop vs. open loop oxygen sensor analysis**
- **Determine the effect of colder climates on sensor warmup time**
- **Adaptive Maintenance Strategies**
- **Conditions in which a common failure occurs can be collected by the data-logger and used for diagnosis**

**Vehicle Monitoring**

- **Fleet Maintenance/Monitoring**
- **Anti-theft device (on CAN-bus enabled vehicles, could remotely lock doors and shut down vehicle)**

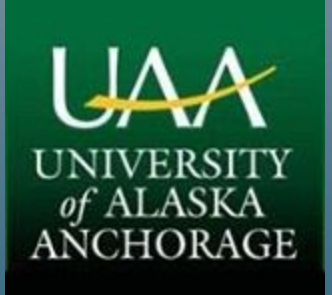

# **Make/Model Data Points/ Second**

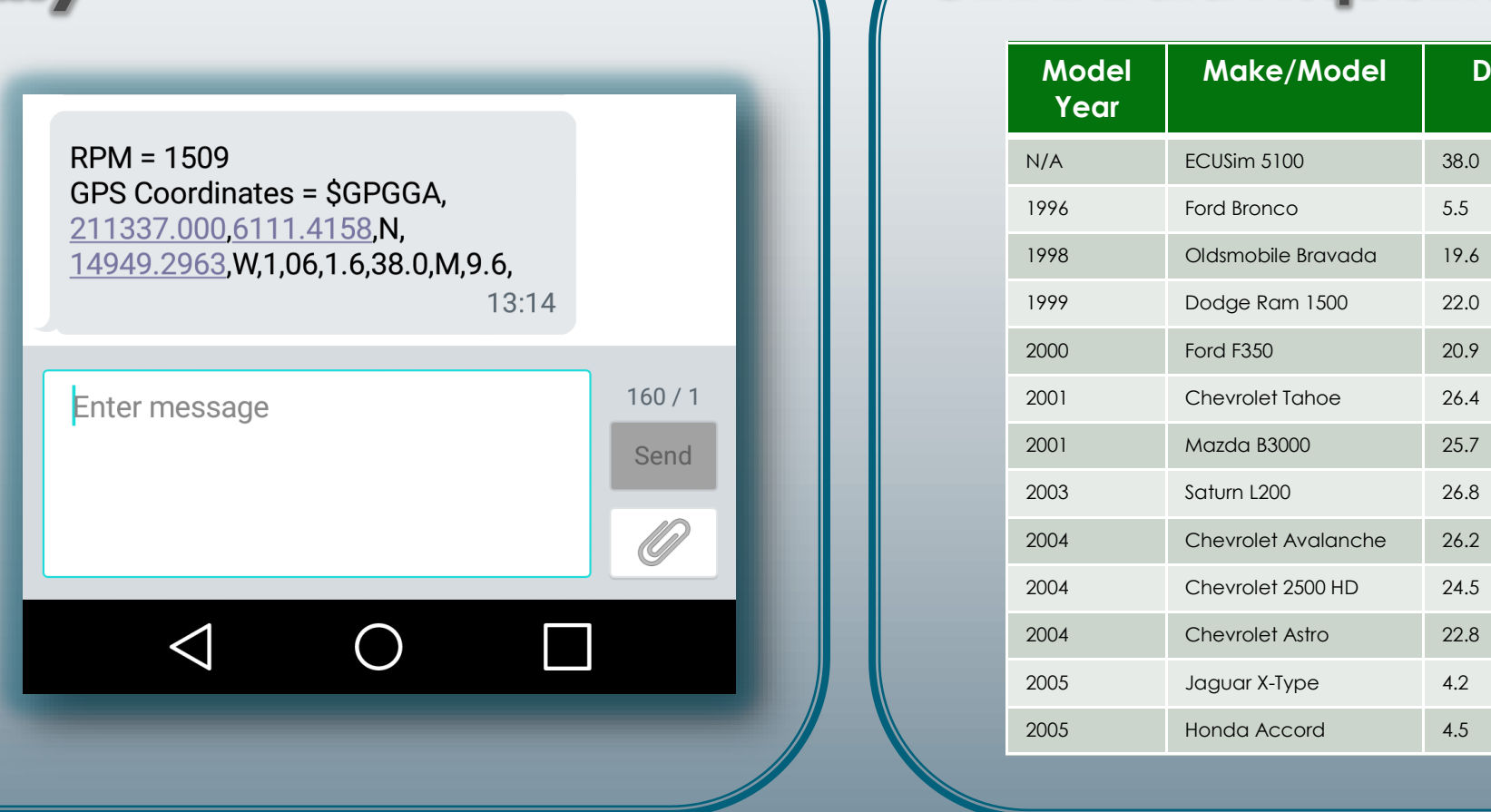

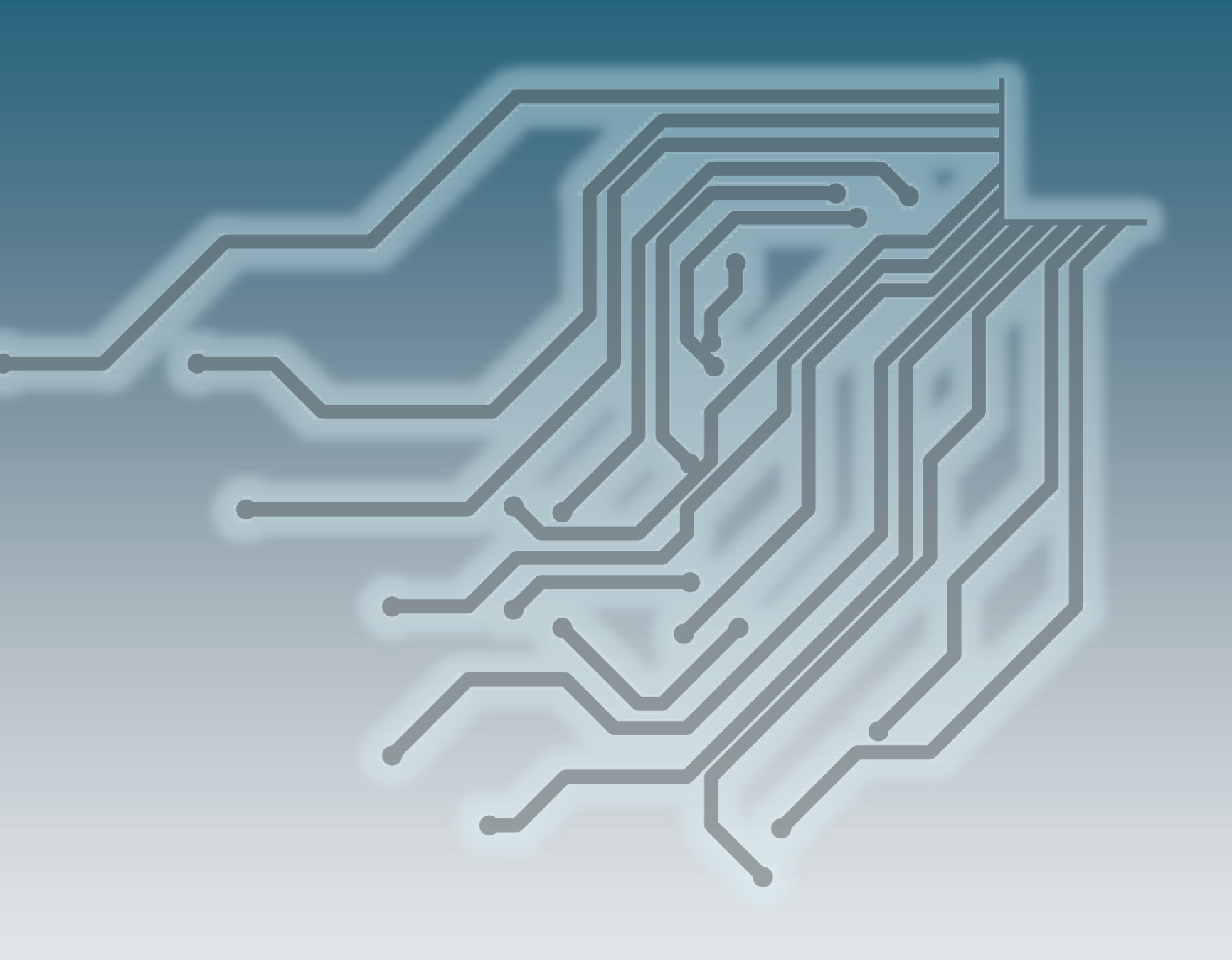

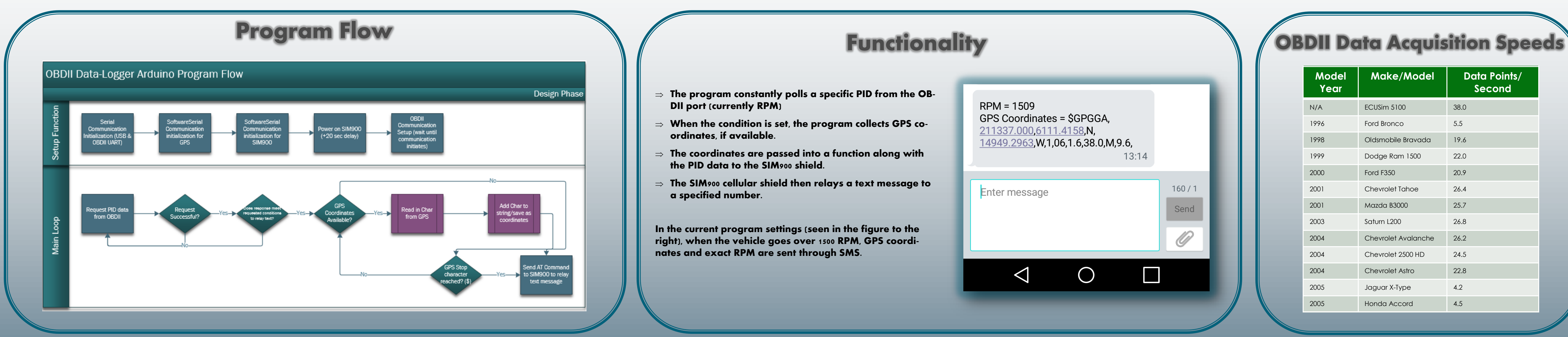

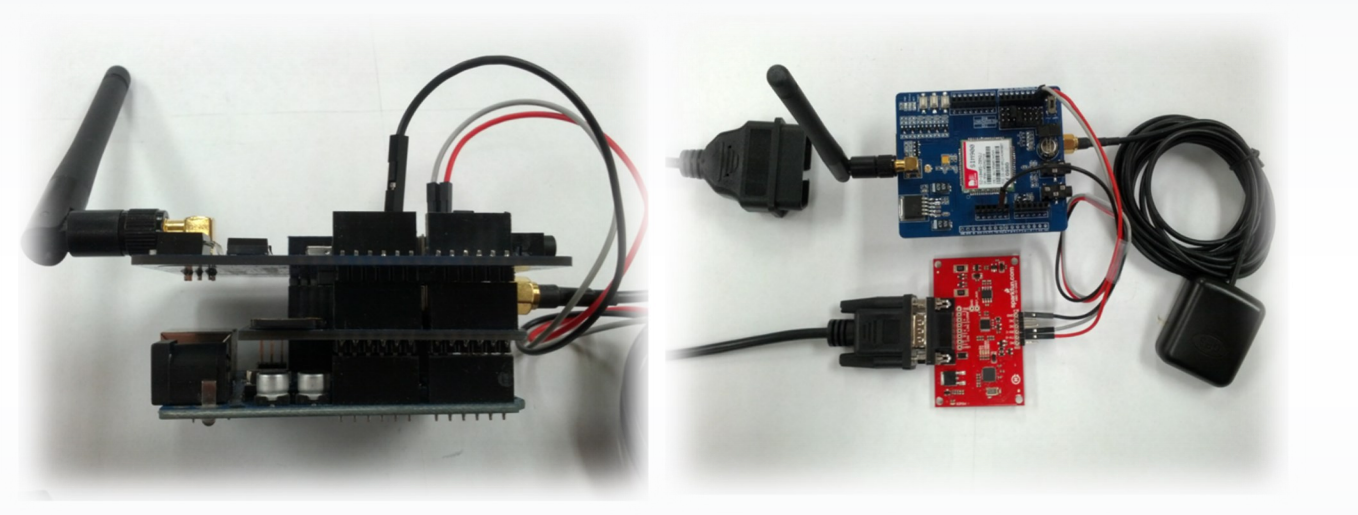

## Assembled Device Hardware Setup Procedure Cost Comparison